# PROJET<sup>8</sup>

# Propagation d'opinion chez les moutons

*sujet proposé par L. Gerin*

gerin@cmap.polytechnique.fr

**Outils de MAP :** Probabilités conditionnelles, Modélisation, Lois discrètes et continues, Suites récurrentes et matrices, . . .

**Mots-clés :** Renforcement, Sensibilité aux conditions initiales,. . .

Le but du projet est d'étudier de façon théorique et expérimentale deux modèles simples de propagation d'opinions dans une population de moutons (on considère qu'il y a deux opinions concurrentes : les pro-Mac et pro-Windows). Le but est d'étudier différents aspects du phénomène de renforcement : l'opinion majoritaire a tendance à être renforcée au cours du temps<sup>1</sup>.

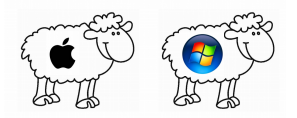

# **Partie A : Modèle à population fixe**

Soit *N >* 1 fixé, on considère une population de *N* moutons, chacun est soit pro-Mac soit pro-Windows.

Initialement  $0 \le m \le N$  moutons sont pro-Mac. A chaque instant  $t = 0, 1, 2, \dots$ , un mouton est choisi uniformément dans la population (indépendamment du passé) et il bêle son opinion. Instantanément, un mouton de l'autre camp (s'il en reste un) change d'opinion. Le processus continue jusqu'à ce qu'un consensus pro-Mac ou pro-Windows soit atteint. Voici un exemple pour  $N = 4$ ,  $m = 1$ :

<sup>&</sup>lt;sup>1</sup>Le 2ème modèle a réellement été utilisé en Économie pour décrire une bataille entre deux technologies concurrentes, voir : W.B. Arthur. Self-reinforcing mechanisms in economics. *The economy as an evolving complex system*, vol.5, p.9-31 (1988).

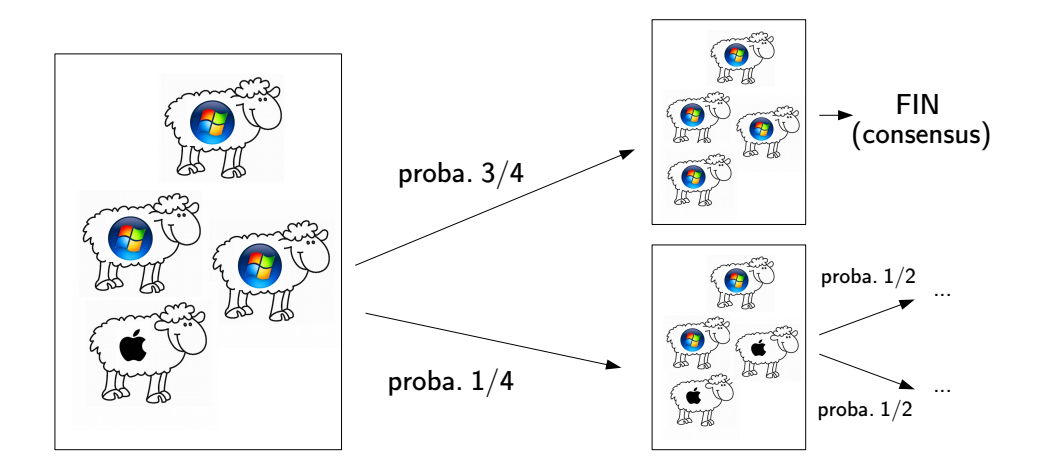

Formellement, le processus  $(M(t))_{t>0}$  est donc défini de la façon suivante :  $M(0) = m$  et pour  $t \ge 0$  $\sin M(t) = k \notin \{0, N\}$  alors

$$
M(t+1) = \left\{ \begin{array}{c} k+1 \text{ avec proba. } \frac{k}{N} \\ k-1 \text{ avec proba. } \frac{N-k}{N} \end{array} \right..
$$

Si jamais  $M(t) = 0$  (resp.  $M(t) = N$ ) alors  $M(t + 1) = 0$  (resp.  $M(t + 1) = N$ ).

On se pose les question suivantes (en fonction de *N*, *m*):

- Que peut-on dire de la proportion de moutons pro-Mac à un instant donné?
- Quelle est la probabilité d'atteindre le consensus pro-Mac?

## **Quelques simulations**

**S1.** Écrire un script python qui trace des simulations de trajectoires  $(M(t))_{0 \le t \le T}$  pour *T* donné. On choisira les paramètres suivants : *N* = 2000, *T* = 4000. Pour l'initialisation *m*, il est demandé d'afficher (si possible sur le même graphique) une trajectoire partant de chacune des valeurs suivantes :  $m =$ 200, 600, 1000, 1400, 1800.

# **Loi exacte à** *t* **fixé**

On observe sur les simulations précédentes qu'il y a une forte dépendance en la condition initiale : l'opinion initialement majoritaire a une grande tendance à se répandre dans toute la population. L'objectif des questions qui suivent est de quantifier cette dépendance à l'aide de calculs explicites.

On fixe *N* pour toute la suite. Pour  $k \in \{0, 1, ..., N\}$  et  $t \geq 0$  on note

 $p(t, k) = \mathbb{P}(M(t) = k) = \mathbb{P}(\mathsf{A} \cup \mathsf{temps} t, \mathsf{exact} \cup \mathsf{t} \in \mathbb{R}^n)$  .

On a ainsi

$$
p(0,k) = \begin{cases} 1 & \text{si } k = m, \\ 0 & \text{sinon} \end{cases}
$$

**T1.** Démontrer que pour tout  $2 \le k \le N-2$  et pour  $t \ge 1$  on a

$$
p(t,k) = \frac{k-1}{N}p(t-1,k-1) + \frac{N-(k+1)}{N}p(t-1,k+1).
$$

**T2.** Trouver les formules analogues pour  $k \in \{0, 1, N-1, N\}$  : écrire  $p(t, k)$  en fonction de  $p(t - k)$  $1, 0$ ,  $p(t-1, 1), \ldots, p(t-1, N)$ . (Pour cette question il n'est pas besoin de justifier.)

**T3.** En déduire qu'il existe une matrice  $Q = (q_{k,k})_{0 \leq k,k' \leq N}$  de taille  $(N+1) \times (N+1)$  telle que pour tout  $t > 1$  :

$$
(p(t,0), p(t,1), \ldots, p(t,N)) = (p(t-1,0), p(t-1,1), \ldots, p(t-1,N)) \times Q.
$$

**S2.** Ecrire une fonction python qui prend comme paramètres *N* et génère la matrice *Q*. Afficher  $Q$  pour  $N = 6$ .

**S3.** Utiliser les questions précédentes pour écrire une fonction python qui calcule :

$$
(t,k,N,m)\mapsto p(t,k).
$$

Pour les paramètres  $N = 100, t = 30, m = 70$ , tracer la courbe  $k \mapsto p(t, K)$ . *(Pour vérifier cotre code, je trouve*  $p(30, 86) = 0.1190564...$  *avec*  $N = 100, m = 70$ *.)* 

# **Probabilité de consensus**

On peut démontrer (et on admet) que si l'on attend suffisamment longtemps alors presque-sûrement on atteint le consensus, soit pour Mac soit pour Windows. On définit donc

> $\alpha(m) = \mathbb{P}(\exists t, M(t) = N) = \mathbb{P}(\mathsf{Le} \text{ consensus est finalement atteint pour Mac})$  $\beta(m) = \mathbb{P}(\exists t, M(t) = 0) = \mathbb{P}(\mathsf{Le} \text{ consensus est finalement atteint pour Windows}).$

Grâce à la remarque précédente on a  $\alpha(m) + \beta(m) = 1$ .

#### **T4.** Démontrer que

$$
\alpha(m) = \lim_{t \to +\infty} p(t, N)
$$
  
\n
$$
\beta(m) = \lim_{t \to +\infty} p(t, 0).
$$
\n(8.1)

*(Indication : Utiliser la propriété de monotonie des mesures de probabilités dans le Polycopié de MAP361.)*

**T5.** Votre fonction python de la question 6 permet donc de calculer une approximation de  $\alpha(m)$ , en prenant *t* assez grand. Donner une méthode numérique permettant de calculer  $\alpha(m)$  à 10<sup>-5</sup> près. *(Indication : que peut-on dire de la suite*  $(p(t, N) + p(t, 0))_{t>0}$ ?)

**S4.** Tracer avec python les probas  $m \mapsto \alpha(m)$  pour  $N = 30$  (si vous n'avez pas résolu la question 8 vous pouvez considérer que  $t = N^2$  est suffisant dans l'équation (8.1) pour que l'approximation soit correcte).

*(Pour vérifier votre code : je trouve*  $\alpha(12) = 0.1324654....$ *)* 

# **Partie B : Modèle avec population qui augmente**

On considère cette fois une population constituée initialement de *m* moutons pro-Mac et *w* moutons pro-Windows. À chaque instant *t* = 1, 2, ..., un nouveau mouton arrive dans la population. Pour déterminer son opinion il choisit uniformément au hasard un mouton déjà présent et choisit la même opinion<sup>2</sup>.

On note  $Z(0) = m$ ,  $W(0) = w$  et pour  $t > 1$  on note  $Z(t)$  (resp.  $W(t)$ ) le nombre de moutons pro-Mac (resp. pro-Windows) immédiatement après l'instant *t*, c'est-à-dire lorsque le *t*-ème nouveau mouton est arrivé. On a pour tout *t*

$$
Z(t) + W(t) = m + w + t.
$$

Voici un schéma du début du processus, lorsque *m* = 1, *w* = 2 :

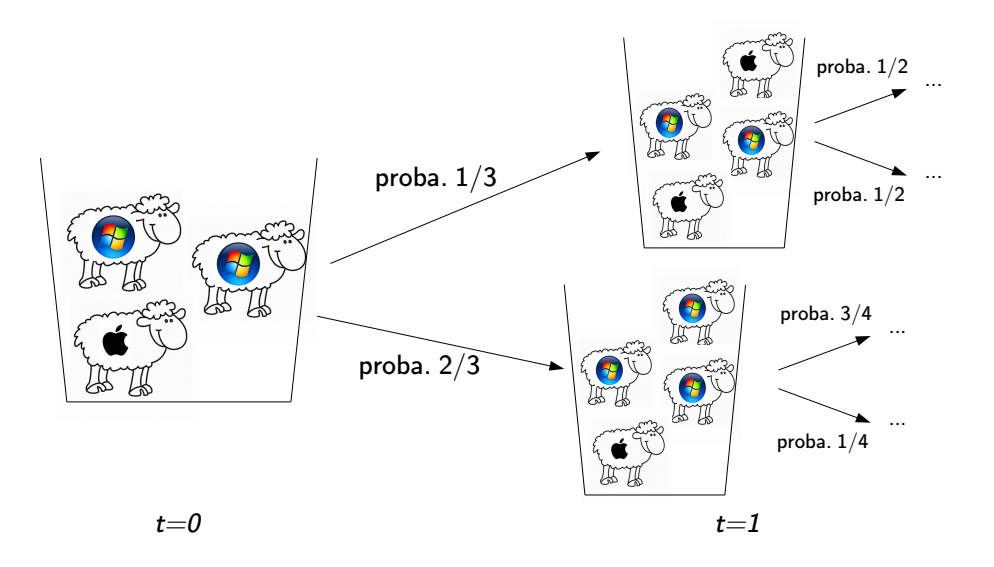

Le processus  $(Z(t))_{t>0}$  est donc défini de la façon suivante :  $Z(0) = m$  et pour  $t \ge 0$  si  $Z(t) = k$  et  $W(t) = k'$  alors

$$
Z(t+1) = \begin{cases} & k+1 \text{ avec proba.} \frac{k}{k+k'} \\ & k \text{ avec proba.} \frac{k'}{k+k'} \end{cases}.
$$

### **Simulations de trajectoires**

On fixe pour l'instant  $m = w = 1$ . On va s'intéresser au processus  $(Z(t))_{t \geq 0}$ .

**S5.** Écrire un script python qui trace (sur le même graphique) 15 trajectoires  $(Z(t))_{0 \le t \le T}$ , pour  $T =$ 800.

### **Cas** *m* = *w* = 1 **: uniformité**

Sur vos simulations on doit normalement observer que sur chaque trajectoire  $(Z(t))_t$  augmente à peu près linéairement avec *t*. On va donc étudier le comportement de la variable aléatoire *Z*(*t*)*/t*.

**S6.** Toujours dans le cas  $m = w = 1$ , écrire un script python qui réalise K tirages de la variable aléatoire  $\frac{Z(T)}{T}$  et affiche les résultats dans un histogramme.

On prendra  $K = 10000$ ,  $T = 500$  et on représentera des histogrammes à 20 bâtons. Avec matplotlib un histogramme des valeurs Donnees avec 20 bâtons s'affiche avec

<sup>2</sup>Dans ce modèle les moutons ne changent jamais d'opinion.

(le ec='black' dessine les bords des bâtons).

**T6.** Sur votre histogramme on doit normalement observer que la variable aléatoire  $\frac{Z(T)}{T}$  est répartie à peu près uniformément dans [0, 1]. Démontrer par récurrence que, en effet, on a pour tout  $t > 0$  que la variable aléatoire *Z*(*t*) est uniforme dans l'ensemble

$$
\{1, 2, 3, \ldots, t+1\}.
$$

# $$

**S7.** On prend maintenant  $m = 2$ ,  $w = 1$ , écrire un script python qui réalise *K* tirages de la variable aléatoire *<sup>Z</sup>*(*T*) *<sup>T</sup>* et affiche les résultats dans un histogramme.

On prendra également  $K = 10000$ ,  $T = 500$  et on représentera des histogrammes à 20 bâtons.

**T7.** Décrivez et commentez l'histogramme. En particulier, est-ce que le résultat est intuitif?

## **Bonus: Une question théorique**

Ces deux dernières questions bonus sont bien plus difficiles et ne seront pas notées très généreusement, elles ne sont destinées qu'aux fans de moutons et de produits infinis.

Les valeurs initiales *m*, *w* sont maintenant quelconques. Le but est de démontrer le résultat suivant (apparemment évident) : presque-sûrement la population de moutons pro-Mac ne cesse jamais d'augmenter, autrement dit :

$$
\mathbb{P}(\exists t \text{ tel que } Z(t) = Z(t+1) = Z(t+2) = Z(t+3) = \dots) = 0.
$$

**T8.** Calculer pour tout  $t < t'$  et tout  $\mu \in \{1, 2, \ldots, t + 1\}$  la probabilité

$$
\mathbb{P}\left(Z(t)=Z(t+1)=\cdots=Z(t')\mid Z(t)=\mu\right).
$$

**T9.** En déduire une majoration de

$$
\mathbb{P}\left(Z(t)=Z(t+1)=\cdots=Z(t')\right).
$$

et démontrer que pour tout *t*

$$
\mathbb{P}\left(Z(t) = Z(t+1) = Z(t+2) = Z(t+3) = \dots\right) = 0
$$

**T10.** Conclure.